# **REGULAMIN CA24**

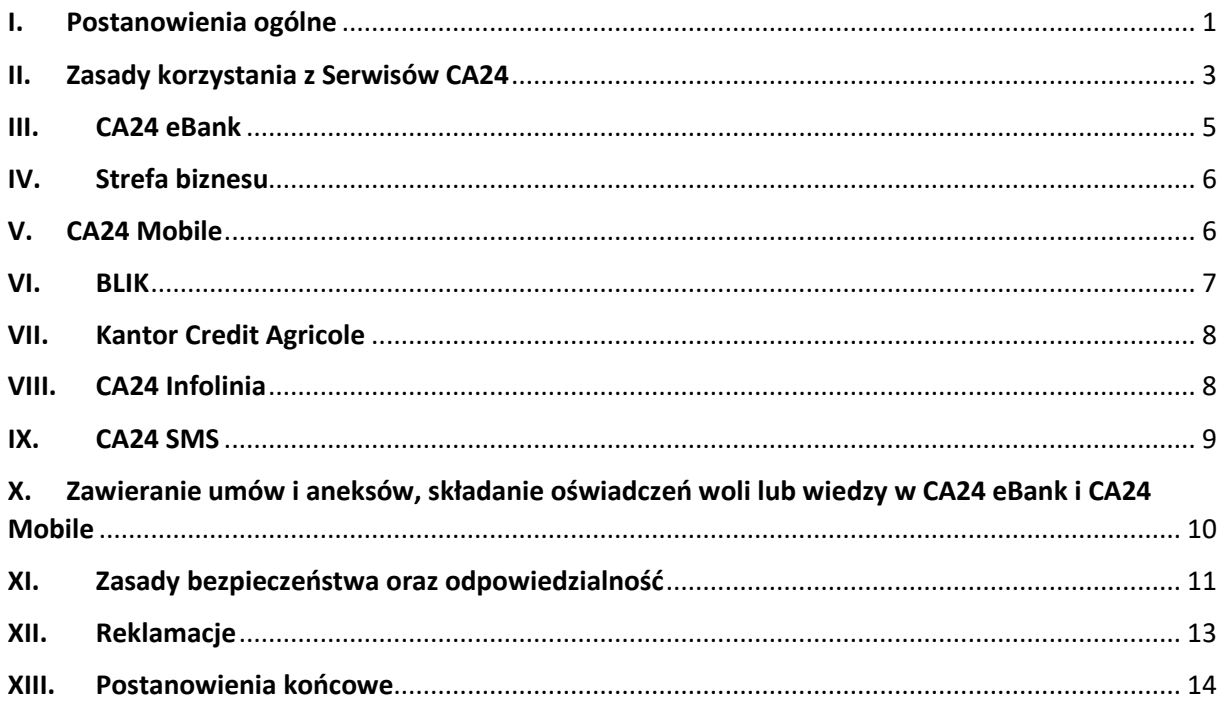

# **I. Postanowienia ogólne**

# **§ 1 [cel wydania]**

<span id="page-0-0"></span>1. Regulamin określa zasady:

- a) udostępniania informacji o produktach i usługach w Serwisach CA24,
- b) składania przez Klienta Dyspozycji za pośrednictwem Serwisów CA24,
- c) zawierania umów i aneksów, składania oświadczeń woli lub wiedzy w Serwisach CA24.

# **§ 2 [słowniczek]**

Pojęcia użyte w Umowie oraz w niniejszym Regulaminie oznaczają:

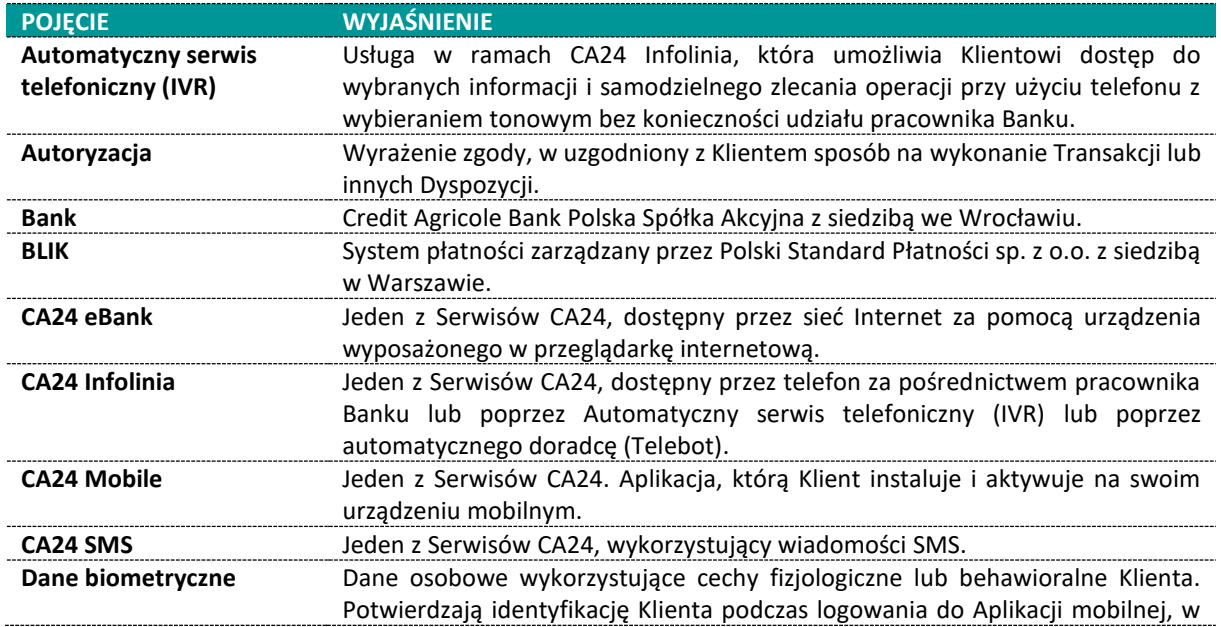

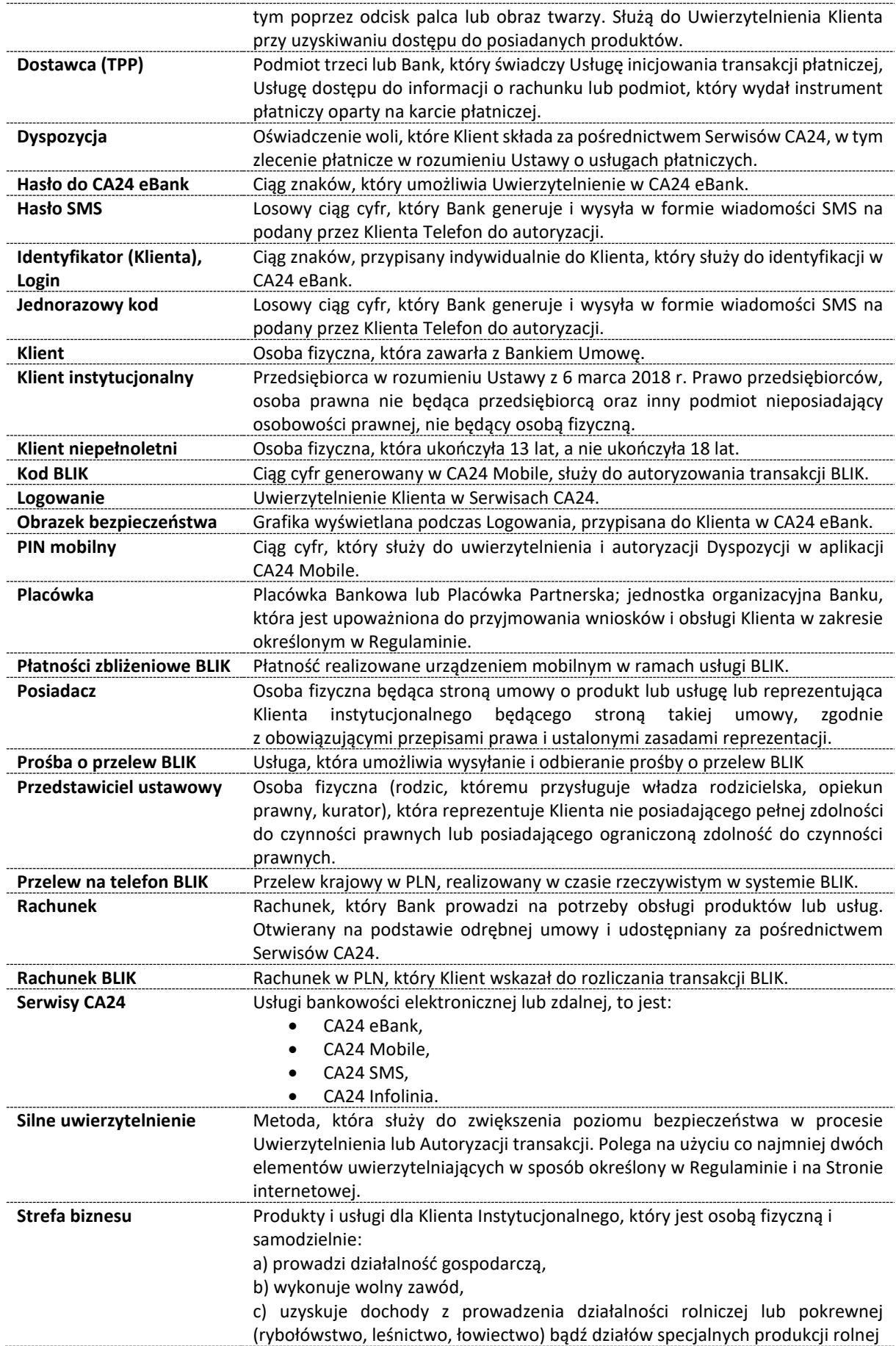

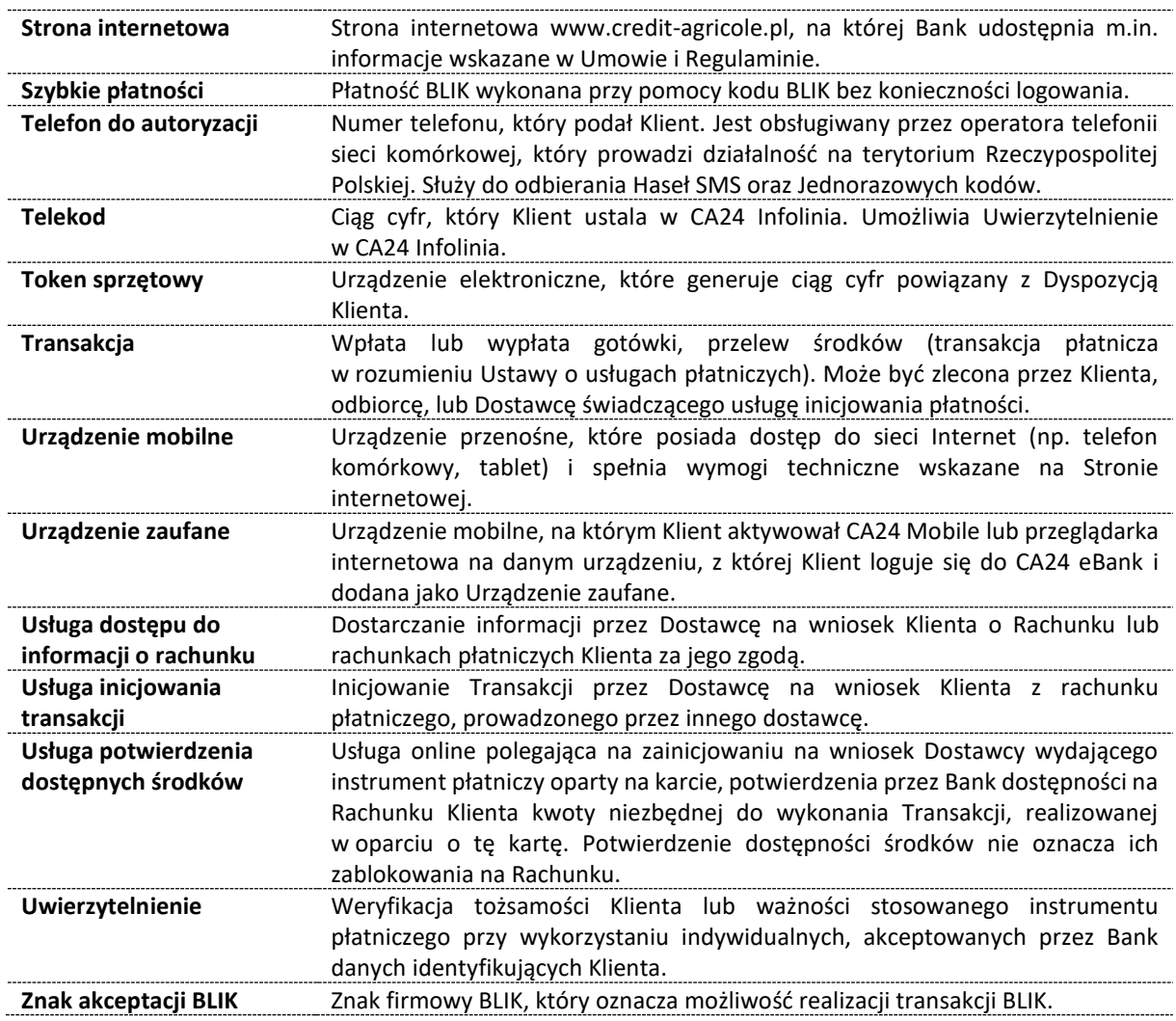

#### **§ 3 [zasady zawierania Umowy]**

- 1. Klient może rozpocząć korzystanie z Serwisów CA24 po zawarciu Umowy i aktywowaniu dostępu do wszystkich lub dowolnie wybranych Serwisów CA24.
- 2. Klient może zawrzeć Umowę z Bankiem:
	- a) w formie pisemnej w dowolnej placówce Banku,
	- b) w CA24 Infolinia (wniosek o zawarcie Umowy może być złożony wyłącznie wraz z wnioskiem o zawarcie umowy o wybrane produkty lub usługi bankowe),
	- c) w CA24 eBank, jeśli Klient posiada dostęp do CA24 eBank nadany na podstawie odrębnej umowy zawartej z Bankiem,
	- d) w inny wskazany przez Bank sposób zgodny z obowiązującymi przepisami prawa.
- 3. Umowę mogą zawrzeć osoby fizyczne uprawnione do korzystania z produktów lub usług na podstawie zawartych odrębnie umów.
- 4. Klient niepełnoletni oraz inny Klient, który posiada ograniczoną zdolność do czynności prawnych może zawrzeć Umowę za zgodą swojego Przedstawiciela ustawowego.
- <span id="page-2-0"></span>5. Klient może otrzymać postanowienia Umowy w czasie jej obowiązywania. Jeśli o nie zawnioskuje, Bank udostępni je w CA24 eBank lub w postaci papierowej lub na innym trwałym nośniku informacji.

#### **II. Zasady korzystania z Serwisów CA24**

### **§ 1 [dostępne Serwisy CA24 oraz limity]**

- 1. Bank udostępnia Klientowi następujące Serwisy CA24:
	- a) CA24 eBank,
	- b) CA24 Infolinia,
	- c) CA24 Mobile,
- d) CA24 SMS.
- 2. Bank dostarcza Klientowi wszystkie dane wymagane do korzystania z Serwisów CA24.
- 3. Bank udostępnia informacje dotyczące rodzaju i szczegółowego zakresu usług bankowości elektronicznej, w tym typów Rachunków udostępnianych w Serwisach CA24 wyłącznie na Stronie internetowej.
- 4. Klient może w Serwisach CA24 wysyłać pytania i składać wnioski do Banku, składać reklamacje, zmieniać niektóre swoje dane.
- 5. Bank może za pośrednictwem Serwisów CA24:
	- a) odpowiadać na wiadomości otrzymane od Klienta,
	- b) przesyłać informacje związane z bezpieczeństwem oraz z wymogami technicznymi dotyczącymi Serwisów CA24 oraz produktów i usług,
	- c) przesyłać informacje marketingowe, jeżeli Klient wyraził odpowiednie zgody, o ile są wymagane.
- 6. W ramach serwisu CA24 eBank i CA24 Mobile Bank może przekazywać Klientowi informacje o zmianach Umowy oraz innych umów, w tym regulaminów, tabel opłat i prowizji lub tabel oprocentowania.
- 7. Bank stosuje limity kwotowe dla składanych Dyspozycji, które są zleceniami płatniczymi, odrębnie dla każdego z Serwisów CA24:
	- a) limit dzienny wspólny dla wszystkich uprawnionych do korzystania z danego Rachunku. Suma kwot zleconych Dyspozycji na dany dzień nie może przekroczyć tego limitu,
	- b) maksymalny limit dzienny jest ustalany przez Bank i stanowi górną granicę dla wartości limitu dziennego,
	- c) limit pojedynczej transakcji indywidualny dla każdego uprawnionego do korzystania z danego Rachunku. Kwota zleconej Dyspozycji nie może przekroczyć tego limitu,
	- d) maksymalny limit pojedynczej transakcji indywidualny dla każdego uprawnionego do korzystania z danego Rachunku, który nie jest Posiadaczem tego Rachunku. Stanowi górną granicę dla limitu pojedynczej transakcji,
	- e) maksymalne limity dzienne dla transakcji BLIK są ustalane przez Bank i stanowią górną granicę dla wartości limitu dziennego dla transakcji BLIK,
	- f) limity dzienne dla transakcji BLIK (osobny dla płatności w sklepie i w internecie oraz dla wypłat z bankomatów)– są ustalane indywidualnie dla klienta w ramach maksymalnego limitu dziennego dla transakcji BLIK,
	- g) maksymalny limit pojedynczej transakcji dla Przelewów na telefon BLIK jest ustalany przez Bank, dotyczy przelewów wychodzących.
- 8. Bank ustala domyślne limity w momencie udostępniania danego Rachunku w Serwisie CA24. Dla Klienta instytucjonalnego domyślne limity wynoszą 0 (zero).
- 9. Klient, który jest Posiadaczem danego Rachunku może w dowolnym momencie modyfikować limity, z wyłączeniem maksymalnego limitu dziennego dla transakcji BLIK i pojedynczego limitu dla przelewów BLIK. Klient może zmienić maksymalny limit dzienny tylko w placówce lub w CA24 Infolinia. W przypadku Klienta niepełnoletniego lub innego Klienta, który posiada ograniczoną zdolność do czynności prawnych zwiększenie limitów w CA24 eBank wymaga zgody Przedstawiciela ustawowego. Osoba uprawniona do dysponowania Rachunkiem Klienta instytucjonalnego, może modyfikować swoje limity wyłącznie w granicach limitów, które są określone w Karcie Wzorów Podpisów.
- 10. Klient, który nie jest Posiadaczem danego Rachunku może modyfikować wyłącznie limit pojedynczej transakcji do wysokości maksymalnego limitu pojedynczej transakcji.
- 11. Bank może zmodyfikować limity kwotowe lub wprowadzić innego rodzaju limity, jeżeli będzie to konieczne dla zapewnienia bezpieczeństwa środków zgromadzonych lub udostępnionych na Rachunkach.
- 12. Przed zmodyfikowaniem limitów kwotowych, a jeżeli nie będzie to możliwe po zmianie limitów, Bank niezwłocznie poinformuje Klienta o nowej wysokości limitów lub o nowo wprowadzonych rodzajach limitów. Zmiana limitów nie wymaga zmiany Umowy.
- 13. W przypadku ustalenia limitu na poziomie 0 (zero) Klient nie może składać Dyspozycji, które są zleceniami płatniczymi.
- 14. Limity kwotowe dla Klientów instytucjonalnych ustalane są w złotych (PLN) na podstawie Karty Wzorów Podpisów i stanowią ograniczenie dla limitów ustalanych w Serwisach CA24. Dla pozostałych Klientów Bank ustala limity kwotowe w walucie danego Rachunku.
- 15. Limity kwotowe dla aplikacji CA24 Mobile nie mogą być większe od analogicznych limitów w CA24 eBank.

## **§ 2 [zarządzanie Serwisami CA24]**

- 1. Bank ustala zasady zarządzania dostępnością Serwisów CA24:
	- a) Klient może aktywować/dezaktywować dostęp do każdego z Serwisów CA24. Klient nie może korzystać z Serwisu CA24, do którego dezaktywował dostęp,
- b) dezaktywacja dostępu do Rachunku w wybranym Serwisie CA24 skutkuje brakiem możliwości obsługi za pośrednictwem danego Serwisu CA24 tego Rachunku oraz Rachunków z nim powiązanych, wskazanych na Stronie internetowej,
- c) Posiadacz może dezaktywować dostęp do danego Rachunku w danym Serwisie CA24 dla Klienta, który nie jest Posiadaczem. Klient, który nie jest Posiadaczem, nie może obsługiwać Rachunku dla którego Posiadacz dezaktywował dostęp w danym Serwisie CA24. W takim przypadku ponowna aktywacja jest możliwa wyłącznie przez Posiadacza danego Rachunku.
- 2. Jeśli Klient zmieni numer Telefonu do autoryzacji, to Bank dezaktywuje CA24 Mobile na wszystkich urządzeniach. Aby korzystać z CA24 Mobile, Klient musi ponownie ją aktywować.

### **§ 3 [zasady Uwierzytelniania]**

- 1. Klient może korzystać z Serwisów CA24 po Uwierzytelnieniu. Metoda Uwierzytelnienia zależy od rodzaju Serwisu CA24.
- 2. Bank może wymagać Silnego uwierzytelnienia przy niektórych czynnościach.
- 3. Bank udostępnia katalog czynności wymagających Silnego Uwierzytelnienia na Stronie internetowej.
- 4. Silne uwierzytelnianie może być wymagane w przypadku, gdy Klient:
	- a) uzyskuje dostep do rachunku za pośrednictwem CA24 eBank, CA24 Mobile lub Dostawców,
	- b) składa Dyspozycje za pośrednictwem Serwisów CA24 lub Dostawców.
- 5. Bank w ramach Silnego uwierzytelnienia wymaga od Klienta podania co najmniej dwóch elementów z kategorii:
	- a) wiedza, np. PIN mobilny,
	- b) posiadanie, np. Token sprzętowy, Urządzenie zaufane,
	- c) cechy Klienta, np. Dane biometryczne.
- 6. Klient może zmienić rodzaj Silnego Uwierzytelnienia w Placówce oraz w Serwisach CA24. Bank informuje o dostępności tej usługi na Stronie internetowej.
- <span id="page-4-0"></span>7. Bank informuje o stosowanych elementach Silnego uwierzytelnienia w danym Serwisie CA24 na Stronie internetowej.

#### **III. CA24 eBank**

#### **§ 1 [zasady korzystania]**

- 1. Klient może korzystać z CA24 eBank po zalogowaniu.
- 2. Klient loguje się za pomocą Identyfikatora oraz Hasła do CA24 eBank. Bank nadaje Klientowi Identyfikator, natomiast Klient może samodzielnie utworzyć własny Identyfikator w CA24 eBank.
- 3. Podczas pierwszego logowania do CA24 eBank Klient ustala swoje Hasło do CA24 eBank i wybiera Obrazek bezpieczeństwa.
- 4. Urządzenie, z którego Klient loguje się do CA24 Bank, może zostać zapamiętane jako Urządzenie zaufane. Klient może zarządzać listą Urządzeń zaufanych.
- 5. Bank informuje na Stronie internetowej, ile Urządzeń zaufanych może mieć Klient.

#### **§ 2 [Logowanie oraz zmiana hasła]**

- 1. Bank rejestruje próby Uwierzytelnienia Klienta i blokuje dostęp do CA24 eBank po zarejestrowaniu trzech, następujących po sobie, niepoprawnych prób. Klient może odblokować dostęp w placówce Banku, za pośrednictwem CA24 Infolinia, w CA24 Mobile lub przez zmianę Hasła na stronie do logowania do CA24 eBank.
- 2. Bank ponownie blokuje dostęp do CA24 eBank, jeżeli po odblokowaniu dostępu zarejestruje trzy, następujące po sobie, niepoprawne próby Uwierzytelnienia, które nie były poprzedzone poprawnym Uwierzytelnieniem. Klient może odblokować dostęp tylko w placówce Banku.
- 3. Klient może zmienić Hasło do CA24 eBank po zalogowaniu do CA24 eBank.
- 4. Jeśli Klient nie pamięta Hasła do CA24 eBank, może zamówić jednorazowe Hasło do CA24 eBank na stronie do logowania do CA24 eBank, w CA24 Infolinia lub w placówce.
- 5. Klient podczas Logowania zobowiązany jest do weryfikowania zgodności wyświetlanego Obrazka bezpieczeństwa z grafiką, którą wybrał. Jeśli Obrazek bezpieczeństwa jest inny niż grafika wybrana przez Klienta, Klient powinien niezwłocznie skontaktować się z Bankiem.
- 6. Klient może w dowolnym momencie zmienić Obrazek bezpieczeństwa.

## **§ 3 [składanie Dyspozycji]**

- 1. Klient może składać Dyspozycje wymienione na Stronie internetowej za pośrednictwem CA24 eBank. Bank określa, które Dyspozycje wymagają Silnego uwierzytelnienia i informuje o tym na Stronie internetowej.
- 2. Bank może zmienić katalog Dyspozycji, w tym wymagających Silnego uwierzytelnienia. Bank informuje o zmianie katalogu Dyspozycji w CA24 eBank, w CA24 Mobile oraz na Stronie internetowej.
- 3. Klient może składać Dyspozycje inicjowania płatności, dostępu do informacji o rachunku lub potwierdzania środków za pośrednictwem Dostawców.

### **IV. Strefa biznesu**

- <span id="page-5-0"></span>1. W Strefie biznesu Klient ma dostęp do produktów i usług dostarczanych przez Bank i inne podmioty. Produkty i usługi są świadczone w zakresie, w jakim Bank je udostępnia.
- 2. Klient może korzystać ze Strefy biznesu przez CA24 eBank i CA24 Mobile.
- 3. Korzystanie z produktów i usług innych podmiotów w Strefie biznesu może wymagać przekazania danych Klienta do innych podmiotów oraz przekierowania do ich serwisów.
- 4. Przed przekazaniem danych Klienta do innego podmiotu, Bank może poprosić Klienta o zgodę na przekazanie danych.
- 5. Inne podmioty mogą określać swoje zasady składania oświadczeń woli, zawierania umów o ich produkty i usługi oraz ustalać warunki korzystania z produktów i usług.
- <span id="page-5-1"></span>6. Korzystanie z produktów i usług innych podmiotów może następować poza Serwisami Banku.

## **V. CA24 Mobile**

### **§ 1 [zasady korzystania]**

- 1. Klient może korzystać z CA24 Mobile, jeśli zainstaluje i aktywuje aplikację CA24 Mobile.
- 2. Podczas aktywacji CA24 Mobile Klient ustala PIN Mobilny. Bank wysyła Klientowi SMS-em kod, którym Klient potwierdza:
	- a) ustalenie PIN-u Mobilnego,
	- b) aktywacie aplikacii.
- 3. Urządzenie mobilne, na którym Klient aktywował CA24 Mobile, staje się Urządzeniem zaufanym. Klient może zarządzać listą Urządzeń zaufanych.
- 4. Bank informuje na Stronie internetowej, ile Urządzeń zaufanych może mieć Klient.
- 5. Bank rejestruje próby logowania i autoryzacji Klienta i blokuje dostęp do CA24 Mobile po zarejestrowaniu trzech, następujących po sobie niepoprawnych prób. Klient może odblokować dostęp w placówce Banku, CA24 Infolinia lub za pośrednictwem CA24 eBank. Po odblokowaniu, jeśli Bank zarejestruje kolejne trzy nieudane próby Autoryzacji (bez żadnej poprawnej w międzyczasie), to zablokuje dostęp do CA24 Mobile. W takiej sytuacji Klient może odblokować dostęp tylko w placówce Banku.
- 6. W przypadku zablokowaniu dostępu, Bank może usunąć urządzenie mobilne z listy Urządzeń zaufanych. W takim przypadku konieczna będzie ponowna aktywacja CA24 Mobile przez Klienta.
- 7. Jeżeli Klient nie pamięta PIN-u mobilnego lub chce go zmienić, musi ponownie aktywować CA24 Mobile.
- 8. Klient może Logować się przy użyciu Danych biometrycznych, jeśli jego Urządzenie mobilne posiada czytnik cech biometrycznych. Bank informuje na Stronie internetowej, dla jakich systemów operacyjnych taka opcja jest możliwa.

## **§ 2 [składanie Dyspozycji]**

- 1. Klient może złożyć lub potwierdzać Dyspozycje wymienione na Stronie internetowej za pośrednictwem CA24 Mobile. Bank określa, które Dyspozycje wymagają Silnego uwierzytelnienia i informuje o tym na Stronie internetowej.
- 2. Klient potwierdza Dyspozycje, które wymagają Silnego uwierzytelnienia, za pomocą PIN-u mobilnego.
- 3. Bank może zmienić katalog Dyspozycji wymagających Silnego uwierzytelnienia. Bank informuje o zmianie katalogu Dyspozycji w CA24 eBank, CA24 Mobile oraz na Stronie internetowej.

#### **§ 3 [powiadomienia push]**

- 1. Bank może wysyłać do Klienta powiadomienia tzw. powiadomienia push na urządzenie, na którym Klient ma aktywną CA24 Mobile.
- 2. Klient może włączyć lub wyłączyć powiadomienia w CA24 Mobile.
- 3. Bank udostępnia na Stronie internetowej informacje o:
	- a) zdarzeniach, dla których Bank wysyła powiadomienia,
- b) rachunkach, dla których Klient może włączyć powiadomienia,
- c) jaką rolę musi mieć Klient do rachunku, aby móc włączyć powiadomienia.
- 4. Bank wysyła powiadomienie niezwłocznie po zdarzeniu.
- <span id="page-6-0"></span>5. Bank może zmienić katalog powiadomień. Bank informuje o zmianie katalogu powiadomień w CA24 eBank, CA24 Mobile oraz na Stronie internetowej.

### **VI. BLIK**

#### **§ 1 [zasady korzystania]**

- 1. Klient może w ramach usług BLIK:
	- a) płacić za towary i usługi,
	- b) wypłacać środki z bankomatów,
	- c) wpłacać środki we wpłatomatach,
	- d) zlecać i otrzymywać Przelewy na telefon BLIK,
	- e) wysyłać i otrzymywać prośby o przelew BLIK.
- 2. Miejsca, w których Klient może skorzystać z usługi BLIK, są oznaczone znakiem akceptacji BLIK.
- 3. Aby móc korzystać z usług BLIK, Klient musi mieć aktywną aplikację CA24 Mobile.
- 4. Klient może włączyć usługi BLIK w CA24 Mobile, a wyłączyć w CA24 Mobile, CA24 eBank, w CA24 Infolinia i w placówce. Szczegółowe informacje na ten temat oraz wymagania techniczne dla BLIK, Bank udostępnia na Stronie internetowej.
- 5. Przy włączeniu płatności BLIK, Klient podaje Rachunek BLIK do rozliczeń płatności, wypłat z bankomatów i wpłat we wpłatomatach.
- 6. Przy włączeniu Przelewów na telefon BLIK:
	- a) Klient podaje rachunek do tych przelewów (dla przelewów przychodzących i wychodzących),
	- b) Numer telefonu do autoryzacji staje się identyfikatorem Klienta dla przelewów na telefon BLIK.

! Klient może zmienić te rachunki w dowolnym momencie.

- 7. Klient może dodatkowo włączyć:
	- a) Płatności zbliżeniowe BLIK, czyli możliwość płacenia zbliżeniowo za pomocą urządzenia mobilnego bez podawania kodu BLIK,
	- b) Szybkie płatności, czyli możliwość generowania kodu BLIK bez logowania Klienta do CA24 Mobile.
- 8. Bank zaprzestaje świadczenia usługi BLIK w przypadku:
	- a) rozwiązania Umowy,
	- b) rozwiązania umowy dotyczącej Rachunku BLIK,
	- c) utraty przez Klienta uprawnień do dysponowania Rachunkiem BLIK.

#### **§ 2 [zlecanie i autoryzowanie usług BLIK]**

1. Klient może płacić BLIKIEM za towary i usługi w punktach stacjonarnych i w internecie:

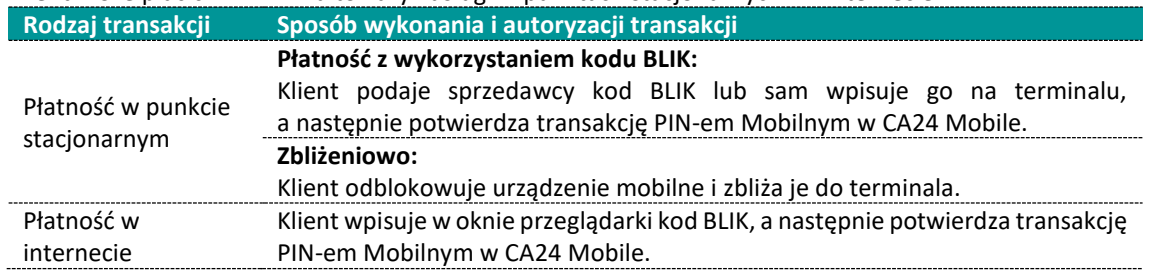

! Przy potwierdzeniu w CA24 Mobile PIN Mobilny może nie być wymagany. Bank informuje na Stronie internetowej, w jakich przypadkach PIN Mobilny może nie być wymagany.

Taka sytuacja może wynikać z kwoty operacji, liczby wykonanych płatności BLIK przez Klienta danego dnia, włączonych Szybkich płatności.

2. Klient może wypłacać i wpłacać środki BLIKIEM:

**Rodzaj transakcji Sposób wykonania i autoryzacji transakcji**

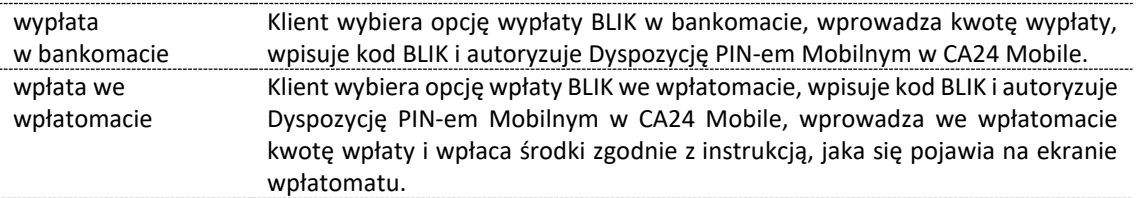

3. Klient może zlecić przelew na telefon BLIK:

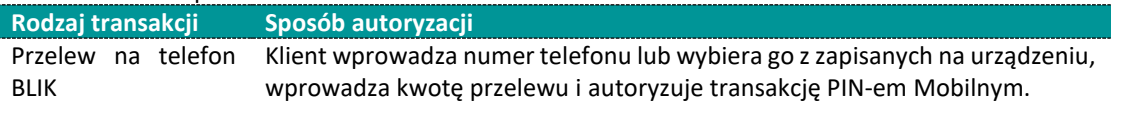

- 4. Aby otrzymać Przelew na telefon BLIK oraz korzystać z usługi Prośby o przelew BLIK, Klient musi mieć podany w systemie BLIK numer telefonu powiązany z rachunkiem.
- 5. Jeśli Klient otrzymał Prośbę o przelew BLIK i ją akceptuje, autoryzuje ją w taki sam sposób, jak Przelew na telefon BLIK.
- 6. Jeśli Klient nie akceptuje Prośby o przelew BLIK, może ją odrzucić lub poczekać, aż ona wygaśnie.
	- Bank udostepnia na Stronie internetowei:
		- informację, po jakim czasie wygasają Prośby o przelew BLIK,
		- jaka jest maksymalna kwota w ramach Prośby o przelew BLIK,
		- ile Klient może wysłać Próśb o przelew BLIK w jednym dniu.

## **VII. Kantor Credit Agricole**

- <span id="page-7-0"></span>1. Klient może w ramach Kantoru wymieniać waluty – czyli kupować od Banku jedną walutę i sprzedawać mu inną.
- 2. Klient może korzystać z Kantoru w CA24 Mobile i CA24 eBank.
- 3. Aby móc korzystać z Kantoru, Klient musi:
	- a) dysponować rachunkami w walutach, między którymi chce wymienić pieniądze,
	- b) mieć dostęp do tych rachunków przez CA24 Mobile lub CA24 eBank.
- 4. Rodzaje kont, w ramach których Bank udostępnia Kantor, znajduje się na Stronie internetowej.
- 5. Klient może wymieniać waluty tylko między grupami rachunków:

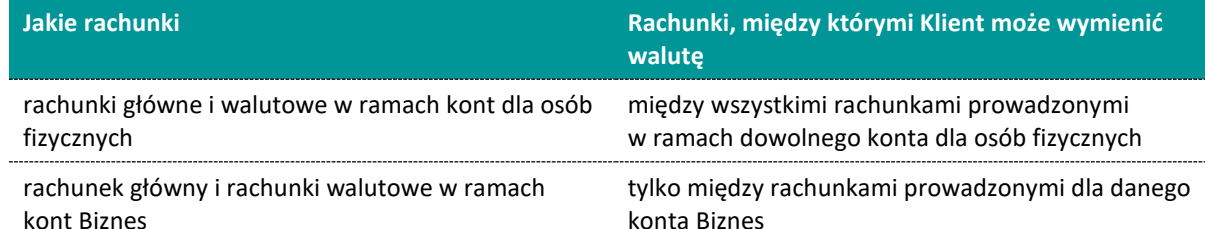

- 6. Bank prezentuje Klientowi kurs wymiany w kantorze. Bank zastosuje ten kurs, jeśli Klient zdecyduje się wymienić waluty.
- 7. Gdy Bank wykonuje wymianę walut, to pobiera pieniądze z jednego rachunku (obciążenie), a środki w wymienionej walucie przekazuje na drugi rachunek (uznanie). Klient wskazuje te rachunki.
- 8. Kwoty, jakie Klient chce wymienić, muszą być większe niż jedna jednostka każdej z walut waluty, którą Klient sprzedaje i waluty, którą Klient kupuje.
- 9. Gdy Klient wprowadzi dane do wymiany waluty, Bank pokaże mu ostateczny kurs wymiany. Klient musi potwierdzić tę Dyspozycję w czasie, który Bank pokazuje na ekranie. Jeśli tego nie zrobi, Bank nie zrealizuje tej wymiany. Bank realizuje wymianę od razu po potwierdzeniu Dyspozycji.
- <span id="page-7-1"></span>10. Wszystkie transakcje, które wynikły z wymiany walut, znajdują się w historii rachunku i na wyciągu z konta.

## **VIII. CA24 Infolinia**

#### **§ 1 [zasady korzystania]**

1. Klient może korzystać z CA24 Infolinia po Uwierzytelnieniu. W przypadku niektórych Dyspozycji wskazanych na Stronie internetowej, Bank może wymagać Silnego uwierzytelnienia.

2. Podczas pierwszego Logowania do CA24 Infolinia Klient zmienia Jednorazowy telekod, zgodnie z zasadami bezpieczeństwa wskazanymi w rozdziale Zasady bezpieczeństwa oraz odpowiedzialność.

# **§ 2 [Logowanie oraz zmiana Telekodu]**

- 1. Bank rejestruje próby Uwierzytelnienia Klienta i blokuje dostęp do CA24 Infolinia po zarejestrowaniu trzech, następujących po sobie, niepoprawnych prób. Klient może odblokować dostęp w placówce Banku, w CA24 Mobile lub CA24 eBank.
- 2. Bank ponownie blokuje dostęp do CA24 Infolinia, jeżeli po odblokowaniu dostępu zarejestruje trzy, następujące po sobie, niepoprawne próby Uwierzytelnienia, które nie były poprzedzone poprawnym Uwierzytelnieniem. Klient może wtedy odblokować dostęp tylko w placówce Banku.
- 3. Klient ma możliwość zmiany Telekodu w IVR lub przez automatycznego doradcę (telebot) po prawidłowym Uwierzytelnieniu.
- 4. Jeżeli Klient nie pamięta Telekodu lub chce go zmienić, może w CA24 eBank, CA24 Mobile, w CA24 Infolinia przez doradcę lub przez automatycznego doradcę (Telebot) oraz w placówce Banku zamówić Jednorazowy kod do ustalenia nowego Telekodu.
- 5. Klient powinien zmienić Jednorazowy telekod podczas pierwszego Logowania.

### **§ 3 [składanie Dyspozycji]**

- 1. Klient może składać Dyspozycje wymienione na Stronie internetowej za pośrednictwem CA24 Infolinia z udziałem doradcy Banku lub samodzielnie w IVR lub za pośrednictwem automatycznego doradcy (Telebot). Bank określa, które Dyspozycje wymagają Silnego uwierzytelnienia i informuje o tym na Stronie internetowej.
- 2. Klient może składać Dyspozycje za pośrednictwem doradcy Banku lub automatycznego doradcy (Telebot). Doradca odczytuje treść Dyspozycji, a Klient ustnie potwierdza jej poprawność.
- 3. Bank w celu potwierdzenia złożenia Dyspozycji w CA24 Infolinia nagrywa rozmowę z Klientem.
- 4. Bank przechowuje nagranie i stanowi ono jego własność. Nagrane Dyspozycje mogą służyć do celów dowodowych. Klient może otrzymać pisemne potwierdzenie realizacji Dyspozycji zleceń płatniczych.
- <span id="page-8-0"></span>5. Bank może zmienić katalog Dyspozycji wymagających Silnego uwierzytelnienia. Bank informuje o zmianie katalogu Dyspozycji w CA24 eBank, CA24 Mobile oraz na Stronie internetowej.

# **IX. CA24 SMS**

# **§ 1 [zasady korzystania]**

- 1. Klient może korzystać z CA24 SMS, jeśli:
	- a) jest posiadaczem rachunku i złoży Dyspozycję uruchomienia tego Serwisu w placówce Banku, CA24 eBank lub CA24 Infolinia,
	- b) wskazał numer telefonu komórkowego wykorzystywanego w CA24 SMS,
	- a) wysłał wiadomość SMS z numeru telefonu komórkowego, o którym mowa w lit. b), o treści wskazanej przez Bank, na numer telefonu Banku.
- 2. Dla aktywacji CA24 SMS Bank wymaga Silnego uwierzytelnienia, o ile Klient nie aktywuje go w placówce bankowej.
- 3. Klient jest zobowiązany powiadomić Bank każdorazowo o dokonaniu zmiany numeru telefonu wykorzystywanego w CA24 SMS. Klient dokonuje ponownej aktywacji CA24 SMS po każdej zmianie numeru telefonu.

#### **§ 2 [dostępne funkcje oraz składanie Dyspozycji]**

- 1. Bank w ramach CA24 SMS udostępnia powiadomienia wiadomości SMS wysyłane przez Bank na numer Klienta w związku z wystąpieniem określonych zdarzeń.
- 2. Bank wysyła wiadomości SMS w przypadku powiadomień niezwłocznie po zaistnieniu zdarzenia w godzinach ustalonych przez Klienta.
- 3. Bank udostępnia na Stronie internetowej informację o typach Rachunków, dla których dostępny jest CA24 SMS oraz o szczegółowym zakresie funkcji Serwisu CA24 i formacie wiadomości SMS.
- 4. Klient może zarządzać CA24 SMS w CA24 eBank, CA24 Infolinia i w placówce Banku.
- 5. Posiadacz może składać Dyspozycje dotyczące wszystkich Klientów, którzy korzystają z CA24 SMS uruchomionego do jego Rachunku.
- 6. Klient, który nie jest Posiadaczem, może składać Dyspozycje tylko w zakresie własnego CA24 SMS, z zastrzeżeniem ust. 7.
- 7. Tylko Posiadacz może zgłosić rezygnację z CA24 SMS. Jeżeli Klient utraci uprawnienia do Rachunku (w szczególności odwołanie pełnomocnictwa przyznanego Klientowi), jest to równoznaczne ze złożeniem przez Posiadacza Dyspozycji rezygnacji z CA24 SMS w odniesieniu do tego Klienta.
- 8. Bank może zablokować CA24 SMS po otrzymaniu wiarygodnej informacji o tym, że numer Klienta jest błędny (np. już nie należy do Klienta). Bank blokuje Serwis do czasu ustalenia z Klientem właściwego numeru do prawidłowej realizacji usługi.
- 9. Bank może zmienić katalog powiadomień. Bank informuje o zmianie katalogu powiadomień w CA24 eBank, CA24 Mobile oraz na Stronie internetowej.
- 10. Ze względów bezpieczeństwa Bank może przesyłać Klientowi powiadomienia o zdarzeniach związanych z jego rachunkiem, nawet jeśli Klient nie ma aktywnego serwisu CA24 SMS.

### <span id="page-9-0"></span>**X. Zawieranie umów i aneksów, składanie oświadczeń woli lub wiedzy w CA24 eBank i CA24 Mobile**

## **§ 1 [zasady ogólne]**

- 1. Klient i Bank mogą zawierać lub zmieniać umowy o produkt lub usługę, a także składać oświadczenia woli lub wiedzy, z wykorzystaniem CA24 eBank lub CA24 Mobile, jeżeli Bank udostępnia taką funkcjonalność.
- 2. Bank na Stronie internetowej określa:
	- a) listę produktów i usług, dla których możliwe jest zawarcie lub zmiana umowy, złożenie oświadczenia woli lub wiedzy w CA24 eBank lub CA24 Mobile,
	- b) warunki, które Klient musi spełnić w celu zawarcia lub zmiany umowy, złożenia oświadczenia woli lub wiedzy.
- 2. Bank umożliwia zawarcie lub zmianę umów, a także składanie oświadczeń woli lub wiedzy z wykorzystaniem CA24 eBank i CA24 Mobile Klientom posiadającym pełną zdolność do czynności prawnych, w tym osobom uprawnionym do dysponowania Rachunkiem Klienta instytucjonalnego.
- 3. Klient składa oświadczenie woli w postaci elektronicznej zrównanej z formą pisemną, zgodnie z art. 7 ustawy Prawo bankowe, poprzez złożenie podpisu elektronicznego.
- 4. Klient składa oświadczenie woli w postaci elektronicznej poprzez złożenie podpisu elektronicznego.
- 5. Bank składa oświadczenie woli:
	- a) w postaci elektronicznej kwalifikowanym podpisem elektronicznym lub kwalifikowaną pieczęcią elektroniczną,
	- b) w inny sposób dopuszczalny przez przepisy prawa.
- 6. Dla czynności bankowych postać elektroniczna jest zrównana z formą pisemną zgodnie z art. 7 ustawy Prawo bankowe.
- 7. Bank:
	- a) sprawdza, czy wprowadzone przez Klienta dane spełniają wymagane kryteria (np. format lub liczba znaków określonych dla danego pola) oraz
	- b) porównuje dane wprowadzone przez Klienta z dokumentami i informacjami, które podał Klient lub posiada Bank.
- 8. Jeśli Klient stwierdzi nieprawidłowości w dokumentach przesłanych mu przez Bank, powinien to zgłosić w placówce Banku lub za pośrednictwem Serwisów CA24.

## **§ 2 [Składanie oświadczeń, chwila zawarcia umowy]**

- 1. Klient podpisuje umowę o produkt lub usługę, aneks do umowy, składa oświadczenie woli lub wiedzy w CA24 eBank i CA24 Mobile przy użyciu podpisu elektronicznego.
- 2. Podpis elektroniczny jest to zestaw danych jednoznacznie identyfikujących operację zawarcia przez Klienta umowy, aneksu, złożenia przez Klienta innego oświadczenia woli lub wiedzy, w oparciu o:
	- a) imię i nazwisko Klienta,
	- b) numer PESEL Klienta albo, jeżeli Klient nie posiada numeru PESEL, numer identyfikacyjny nadany przez Bank.
- 3. W celu złożenia podpisu elektronicznego Klient wykorzystuje metodę Autoryzacji, którą aktualnie stosuje.
	- ! Metodą Autoryzacji może być np. hasło SMS, autoryzacja mobilna, autoryzacja z wykorzystaniem tokena sprzętowego.
- 4. Klient podpisuje umowę, aneks do umowy składa oświadczenia woli lub wiedzy z chwilą Autoryzacji.
- 5. Po podpisaniu umowy lub aneksu przez Klienta Bank podpisuje te dokumenty przez opatrzenie ich kwalifikowaną pieczęcią elektroniczną lub przez złożenie kwalifikowanego podpisu elektronicznego.
- 6. Do zawarcia umowy albo aneksu do umowy dochodzi z chwilą podpisania tych dokumentów przez Bank.
- 7. Bank dostarcza Klientowi egzemplarz umowy, aneksu lub złożonego innego oświadczenia woli lub wiedzy w CA24 eBank, CA24 Mobile, w postaci papierowej, pocztą elektroniczną lub na innym trwałym nośniku informacji.

### **§ 3 [umowa, aneks, inne oświadczenie woli]**

- 1. Bank zapewnia utrwalenie umowy o produkt lub usługę, aneksu oraz innego oświadczenia woli lub wiedzy poprzez:
	- a) sprawdzenie integralności dokumentu (tj. możliwość sprawdzenia czy zawartość dokumentu nie uległa zmianie od chwili jego utworzenia).
	- b) możliwość weryfikacji podpisu elektronicznego,
	- c) możliwość odczytania wszystkich danych zawartych w dokumencie do czasu zakończenia jego przechowywania.
- 2. Bank przechowuje i zabezpiecza dokumenty w dwóch kopiach. Każda z kopii jest na innym informatycznym nośniku danych oraz w oddalonych od siebie lokalizacjach w sposób zapewniający:
	- a) ustalenie daty utrwalenia dokumentu,
	- b) dostęp do dokumentu wyłącznie dla osób uprawnionych.
	- c) ochronę przed przypadkowym lub nieuprawnionym zniszczeniem,
	- d) zastosowanie metod i środków ochrony dokumentu, których skuteczność jest powszechnie uznawana.

### **XI. Zasady bezpieczeństwa oraz odpowiedzialność**

#### **§ 1 [zasady bezpieczeństwa oraz odpowiedzialność]**

- <span id="page-10-0"></span>1. Bank udostępnia na Stronie internetowej zalecenia dotyczące bezpiecznego korzystania z Serwisów CA24.
- 2. Klient powinien przestrzegać zaleceń udostępnionych na Stronie internetowej oraz innych przekazywanych przez Bank za pomocą komunikatów w Serwisach CA24.
- 3. Klient zobowiązuje się do należytego zabezpieczenia przed naruszeniem, oraz nieujawniania i nieudostępniania osobom nieuprawnionym swoich danych uwierzytelniających, urządzeń autoryzacyjnych oraz służących do korzystania z Serwisów CA24. W szczególności są to:
	- a) Identyfikator,
	- b) Hasło,
	- c) PIN,
	- d) kod BLIK,
	- e) Telekod,
	- f) Token sprzętowy i jego numer,
	- g) telefon wskazany do wysyłki Haseł SMS,
	- h) Urządzenie zaufane,
	- i) Dane biometryczne.
- 4. Jeżeli Klient uzyska informację lub będzie miał podejrzenie, że dane lub urządzenia wskazane w ust. 3:
	- a) zostały utracone, skradzione, przywłaszczone,
	- b) doszło do ich nieuprawnionego użycia,
	- c) doszło do uzyskania nieuprawnionego dostępu do nich,

zobowiązany jest do natychmiastowego podjęcia działań adekwatnych do zdarzenia, np.:

- d) zmiany haseł lub PIN-ów,
- e) zablokowania dostępu do Serwisów CA24,
- f) usunięcia Urządzenia mobilnego lub przeglądarki z listy Urządzeń zaufanych,
- g) poinformowania Banku o zaistniałym zdarzeniu.
- 5. Klient jest zobowiązany do weryfikacji treści wiadomości SMS, treści powiadomienia o transakcji w CA24 Mobile lub treści wyświetlanej na ekranie Tokena sprzętowego, które zawierają dane o zlecanej Dyspozycji. Jeżeli Klient stwierdzi rozbieżności pomiędzy treścią otrzymanej wiadomości, a treścią zlecenia, zobowiązany jest do niewykonywania Autoryzacji oraz do powiadomienia Banku, a jeśli już wykonał Autoryzację - do niezwłocznego powiadomienia Banku.
- 6. Klient jest zobowiązany do:
	- a) weryfikacji sald Rachunków przy Logowaniu do Serwisów CA24, najlepiej nie rzadziej niż raz w miesiącu,
	- b) weryfikacji daty i godziny ostatniego Logowania widocznych w Serwisach CA24 oraz do poinformowania Banku o każdym zauważonym Logowaniu przez osoby nieuprawnione,
	- c) okresowej weryfikacji historii Rachunków (wyciągów),
- d) poinformowania Banku o wszelkich stwierdzonych przez Klienta nieprawidłowościach występujących w trakcie Logowania do Serwisów CA24, takich jak nietypowe komunikaty, powiadomienia lub prośby o podanie danych osobowych lub dodatkowe pola z pytaniem o Hasło SMS, wskazanie Tokena sprzętowego czy wyświetlenie nieprawidłowego Obrazka bezpieczeństwa,
- e) niełączenia się z CA24 eBank z wykorzystaniem linków, których pochodzenie nie jest znane,
- f) nieużywania do połączenia z Serwisami CA24 urządzeń publicznie dostępnych, w przypadku których Klient nie ma wpływu na oprogramowanie znajdujące się na tych urządzeniach,
- g) sprawdzania przed Logowaniem:
	- i) poprawności adresu strony logowania,
	- ii) czy korzysta z połączenia szyfrowanego opartego o ważny certyfikat serwera Banku,
	- iii) danych podmiotu certyfikującego,
	- iv) innych cech witryny Banku potwierdzających jej autentyczność,
- h) wylogowania się z Serwisu CA24 w przypadku zakończenia korzystania z niego oraz w przypadku chwilowej nieobecności przy urządzeniu,
- i) należytego zabezpieczenia urządzeń, oprogramowania i sieci telekomunikacyjnych, z wykorzystaniem których uzyskuje dostęp do Serwisów CA24,
- j) ochrony urządzeń, oprogramowania i sieci telekomunikacyjnych przed złośliwym oprogramowaniem lub dostępem osób nieuprawnionych, nieinstalowanie oprogramowania nieznanego pochodzenia

! Bank nigdy nie wymaga zainstalowania żadnego dodatkowego oprogramowania. Bank udostępnia aplikację CA24 Mobile wyłącznie w autoryzowanych sklepach z aplikacjami mobilnymi.

- k) korzystania z Serwisów CA24 zgodnie z zawartą Umową i Regulaminem.
- 7. Bank może czasowo zablokować dostęp do Serwisów CA24 w przypadku stwierdzenia korzystania z nich:
	- a) w sposób sprzeczny z Regulaminem oraz powszechnie obowiązującymi przepisami prawa,
	- b) w sposób, który wskazuje na próby przełamywania zabezpieczeń, ograniczania dostępności Serwisów CA24 lub próby dostępu do danych innych niż związane z produktami i usługami Klienta,
	- c) w przypadku uzasadnionego podejrzenia przez Bank, że osoba trzecia weszła w posiadanie danych identyfikujących lub uwierzytelniających Klienta,
	- d) w przypadku wystąpienia oszustwa, podejrzenia wystąpienia oszustwa lub wystąpienia zagrożeń dla bezpieczeństwa środków Klienta.
- 8. Ze względów bezpieczeństwa Bank może usunąć urządzenie Klienta z listy Urządzeń zaufanych.
- 9. Bank niezwłocznie poinformuje Klienta za pośrednictwem poczty elektronicznej lub telefonicznie lub SMSem o zablokowaniu dostępu i dalszych działaniach.
- 10. Bank może odmówić przyjęcia Dyspozycji lub realizacji już złożonej Dyspozycji oraz wstrzymać realizację Dyspozycji w przypadku:
	- a) uzasadnionego podejrzenia próby złożenia Dyspozycji przez osobę nieuprawnioną,
	- b) naruszenia przepisów prawa,
	- c) kiedy taki obowiązek wynika z powszechnie obowiązujących przepisów prawa.
- 11. Klient odpowiada za nieautoryzowane Transakcje do wysokości równowartości w walucie polskiej 50 EUR, ustalonej przy zastosowaniu kursu średniego ogłaszanego przez Narodowy Bank Polski, obowiązującego w dniu wykonania Transakcji, jeżeli jest ono skutkiem:
	- a) posłużenia się utraconymi przez Klienta albo skradzionymi danymi lub urządzeniami służącymi do korzystania z Serwisów CA24, o których mowa w ust. 3,
	- b) przywłaszczenia lub nieuprawnionego użycia danych lub urządzeń służących do korzystania z Serwisów CA24 w wyniku naruszenia przez Klienta obowiązku, o którym mowa w ust. 3.
- 12. Klient nie odpowiada za nieautoryzowane Transakcje w zakresie opisanym w ust.11 gdy:
	- a) nie miał możliwości stwierdzenia utraty, kradzieży lub przywłaszczenia danych lub urządzeń służących do korzystania z Serwisów CA24, o których mowa w ust. 3, przed wykonaniem zlecenia płatniczego chyba, że działał umyślnie lub
	- b) utracił dane lub ww. urządzenia przed wykonaniem Transakcji, a to było spowodowane działaniem lub zaniechaniem ze strony pracownika Banku, lub podmiotu świadczącego usługi na rzecz Banku.
- 13. Klient odpowiada za nieautoryzowane zlecenia płatnicze w pełnej wysokości, jeśli doprowadził do nich umyślnie albo w wyniku umyślnego lub będącego skutkiem rażącego niedbalstwa naruszenia co najmniej jednego z obowiązków, o których mowa w niniejszym Rozdziale.
- 14. Po dokonaniu zgłoszenia zgodnie z ust. 4 albo jeżeli Bank nie zapewnił możliwości dokonania takiego zgłoszenia, Klient nie odpowiada za nieautoryzowane zlecenia płatnicze, chyba że doprowadził do nich umyślnie.
- 15. W przypadku wystąpienia nieautoryzowanej Transakcji Bank niezwłocznie, nie później niż do końca następnego dnia roboczego po dniu stwierdzenia wystąpienia nieautoryzowanej Transakcji, którą został obciążony rachunek Klienta lub po dniu otrzymania zgłoszenia, zwróci kwoty nieautoryzowanej Transakcji oraz przywróci rachunek do stanu jaki istniałby gdyby nieautoryzowana Transakcja nie miała miejsca.
- 16. Bank odmówi zwrotu kwoty nieautoryzowanej Transakcji i przywrócenia obciążonego rachunku do stanu jaki istniałby, gdyby nieautoryzowana Transakcja nie miała miejsca, jeśli ma uzasadnione i należycie udokumentowane podstawy, aby podejrzewać oszustwo i poinformuje o tym na piśmie organy powołane do ścigania przestępstw.

### **§ 2 [warunki techniczne]**

- 1. Bank określa na Stronie internetowej szczegółowe wymagania oraz zalecenia techniczne dotyczące:
	- a) systemów operacyjnych oraz ustawień przeglądarek internetowych, które umożliwiają prawidłowe i bezpieczne korzystanie z CA24 eBank,
	- b) typów urządzeń oraz wersji systemów operacyjnych, które umożliwiają korzystanie z CA24 Mobile.
- 2. Prawidłowe działanie CA24 eBank jest uzależnione m.in. od zaakceptowania przez Klienta obsługi plików cookies w przeglądarce internetowej dla witryny Banku. Blokowanie obsługi plików cookies przez Klienta może ograniczyć korzystanie z CA24 eBank.

### **XII. Reklamacje**

- <span id="page-12-0"></span>1. Klient może złożyć reklamację, która zawiera zastrzeżenia dotyczące usług świadczonych przez Bank:
	- a) ustnie:
		- i) osobiście w dowolnej placówce Banku,
		- ii) telefonicznie za pośrednictwem CA24 Infolinia pod numerami telefonów: 19 019 lub + 48 71 35 49 009 (z zagranicy i z telefonów komórkowych),
	- b) pisemnie:
		- i) listem wysłanym na adres: Credit Agricole Bank Polska S.A., ul. Legnicka 48 bud. C-D, 54-202 Wrocław lub adres dowolnej placówki,
		- ii) osobiście w dowolnej placówce Banku,
	- c) w formie elektronicznej:
		- i) poprzez formularz kontaktowy umieszczony na Stronie internetowej,
		- ii) za pośrednictwem wewnętrznej poczty elektronicznej dostępnej po zalogowaniu się do CA24 eBank.
- 2. Złożona reklamacja wraz z opisem przedmiotu reklamacji powinna zawierać dane umożliwiające jednoznaczną identyfikację Klienta oraz umowy, której reklamacja dotyczy.
	- Zależy nam, żeby szybko rozpatrzyć reklamacje. Dlatego zalecamy, aby Klient: a) złożył reklamację niezwłocznie,
		- b) zamieścił w treści:
			- i) imię i nazwisko,
			- ii) numer PESEL lub numer dokumentu tożsamości,
			- iii) opis, czego dotyczy reklamacja (np. produkt, usługa, promocja),
			- iv) w przypadku poniesienia szkody określił swoje oczekiwania,
		- c) w przypadku reklamacji pisemnej podpisał ją własnoręcznie.

Opis procesu obsługi reklamacji oraz obowiązujące w tym zakresie w Banku zasady są zamieszczone na Stronie internetowej.

- 2. Do reklamacji należy dołączyć dokumenty niezbędne do jej rozpatrzenia.
- 3. Bank na wniosek Klienta potwierdza pisemnie lub w sposób uzgodniony z Klientem złożenie reklamacji.
- 4. Bank informuje Klienta o wyniku rozpatrzenia reklamacji niezwłocznie, nie później niż w terminie:
	- a) 15 dni roboczych w przypadku reklamacji, które dotyczą praw i obowiązków wynikających z Ustawy o usługach płatniczych,
	- b) 30 dni kalendarzowych w pozostałych przypadkach, od dnia otrzymania reklamacji przez Bank.
- 5. Jeśli Bank w szczególnie skomplikowanym przypadku nie może rozpatrzyć reklamacji w określonym terminie, informuje Klienta o przyczynie opóźnienia, wskazuje okoliczności, które muszą zostać ustalone w

celu rozpatrzenia sprawy oraz określa przewidywany termin udzielenia odpowiedzi. Termin odpowiedzi nie może przekroczyć:

- a) 35 dni roboczych w przypadku reklamacji, które dotyczą praw i obowiązków wynikających z Ustawy o usługach płatniczych,
- b) 60 dni kalendarzowych w pozostałych przypadkach, od dnia otrzymania reklamacji przez Bank.
- 6. Bank udziela odpowiedzi na przyjęte reklamacje na wskazany przez Klienta adres korespondencyjny:
	- a) na piśmie w postaci papierowej,
	- b) pocztą elektroniczną na wniosek Klienta.
- 7. Klient może odwołać się od decyzji Banku w taki sam sposób, w jaki może złożyć reklamację.
- 8. Jeśli działanie Banku narusza przepisy prawa, Klient może wnieść skargę do Komisji Nadzoru Finansowego.
- 9. Klient może skorzystać z pozasądowego rozwiązywania sporów konsumenckich z Bankiem przed:
	- a) Arbitrem Bankowym (strona: https://zbp.pl/dla-klientow/arbiter-bankowy),
	- b) Sądem Polubownym przy Komisji Nadzoru Finansowego (strona: https://www.knf.gov.pl/dla\_konsumenta\_sad\_polubowny),
	- c) Rzecznikiem Finansowym (strona: https://rf.gov.pl),
	- d) Powiatowym lub Miejskim Rzecznikiem Konsumentów.

Zasady postępowania są określone w regulaminach tych instytucji, dostępnych na ich stronach internetowych.

#### 10. Klient może wystąpić z pozwem przeciwko Bankowi do sądu rejonowego lub sądu okręgowego, który jest właściwy:

- a) dla siedziby Banku albo
- b) dla miejsca zamieszkania lub siedziby klienta, jeśli sprawa wynika z czynności bankowej,
- c) dla miejsca wykonania umowy.
- ! Dotyczy to sytuacji, gdy sprawa jest związana z umową: jej zawarciem, ustalaniem treści, zmianą, ustaleniem jej istnienia, wykonywaniem, rozwiązaniem lub unieważnieniem, a także z odszkodowaniem z powodu niewykonania lub nienależytego wykonania umowy.
- 11. Jeśli Klient zawarł Umowę z Bankiem za pośrednictwem Internetu, może skorzystać z europejskiej platformy internetowego rozstrzygania sporów (ODR) dostępnej na stronie internetowej https://www.ec.europa.eu/consumers/odr/

#### **XIII. Postanowienia końcowe**

#### **§ 1 [zasady szczegółowe]**

- <span id="page-13-0"></span>1. Klient, który przebywa za granicą jest zobowiązany wskazać Bankowi krajowy adres do korespondencji. Bank nie realizuje wysyłki korespondencji na adres zagraniczny.
- 2. Bank ma prawo do przeprowadzania modernizacji oraz prac technicznych, które skutkują okresowymi przerwami w dostępie do Serwisów CA24 lub do wybranych ich funkcjonalności. Bank informuje o przerwach w CA24 eBank, w CA24 Mobile oraz na Stronie internetowej.
- 3. Szczegółowe zasady składania Dyspozycji i zasady odpowiedzialności Banku w przypadku wykonania nieautoryzowanych transakcji w rozumieniu Ustawy o usługach płatniczych określone są w odpowiednich umowach dotyczących produktów lub usług.
- 4. Klient nie może wykorzystywać Serwisów CA24 do dostarczania treści o charakterze bezprawnym.
- 5. Klient jest zobowiązany niezwłocznie poinformować Bank o zmianie swoich danych osobowych oraz danych adresowych, w tym adresów elektronicznych (e-mail, numer telefonu komórkowego).

## **§ 2 [dostępność usług]**

- 1. Usługi opisane w Regulaminie są świadczone przez Bank, o ile Bank je udostępnił.
- 2. Bank informuje o aktualnie dostępnych usługach na Stronie internetowej oraz w Placówkach.
- 3. O udostępnieniu konkretnej usługi, określonej w Regulaminie, Bank poinformuje Klientów w CA24 eBank, w CA24 Mobile oraz na Stronie internetowej.